## **Leftover Files and Folders**

The uninstallation process leaves behind certain files and folders. The leftover files and folders from the removal of different software components are listed in the table below:

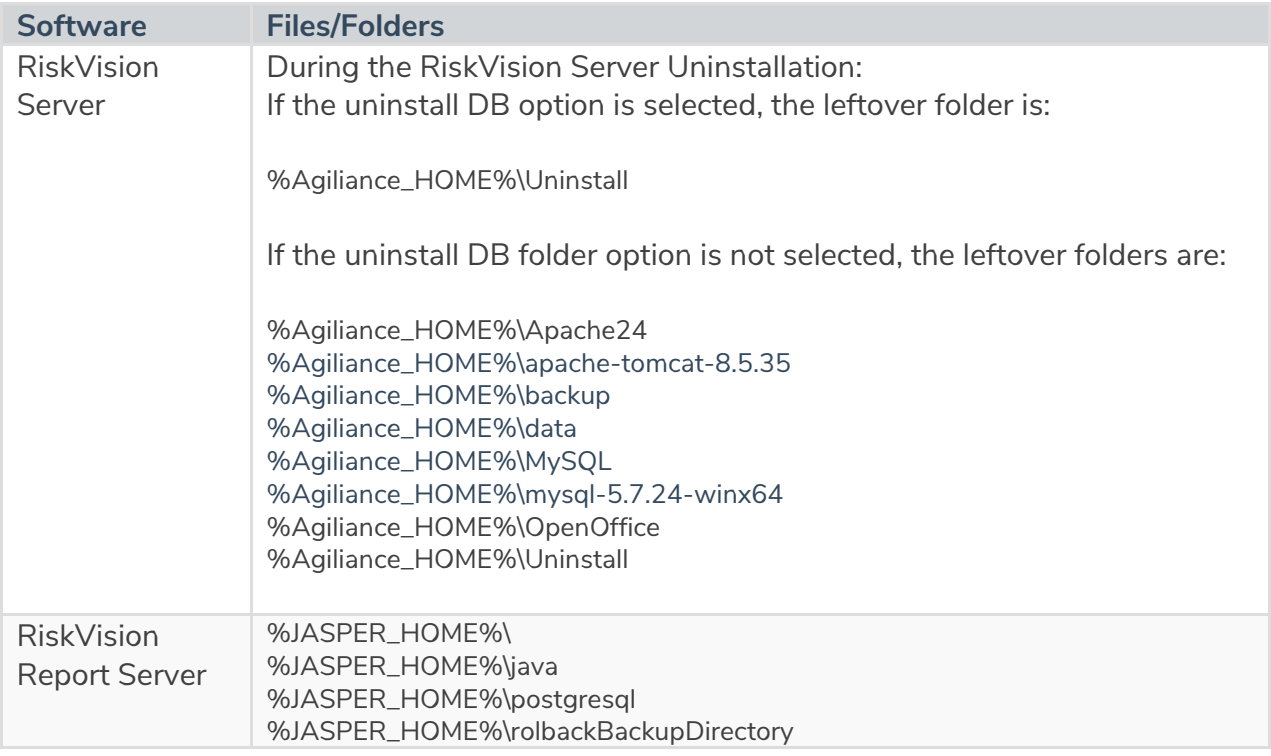